Week 2 Lecture 2

## NWEN 241 Systems Programming

Jyoti Sahni Jyoti.sahni@ecs.vuw.ac.nz

#### Content

- Function-like macros (cont.)
- Arrays
- Introduction to Strings

#### Recap: Function-like Macro

- Just like functions, function-like macros can take arguments
	- Insert comma-separated parameter names between ( and )
	- Parameter names must be valid identifiers

#define MAX $(X, Y)$   $((X) > (Y) ? (X) : (Y))$ 

• Invoke just like normal functions

 $z = MAX(1, 3);$ 

$$
\qquad \qquad \Longrightarrow
$$

$$
z = ((1)>(3)?(1):(3));
$$

This expression evaluates to 3

## Problems with Function-like Macros

• Suppose:

#define SQ(X) X \* X

- Then:  $(int)$ SQ $(r)$ ;  $\longrightarrow$   $(int)r * r;$  $SQ(r1 + r2);$   $\Box$   $r1 + r2 * r1 + r2;$
- Solution: enclose individual variables with (), including the whole replacement text

#define  $SQ(X)$  ((X)  $*$  (X))

### Problems with Function-like Macros

• Suppose:

#define  $SQ(X)$  ((X)  $*$  (X))

• Then:

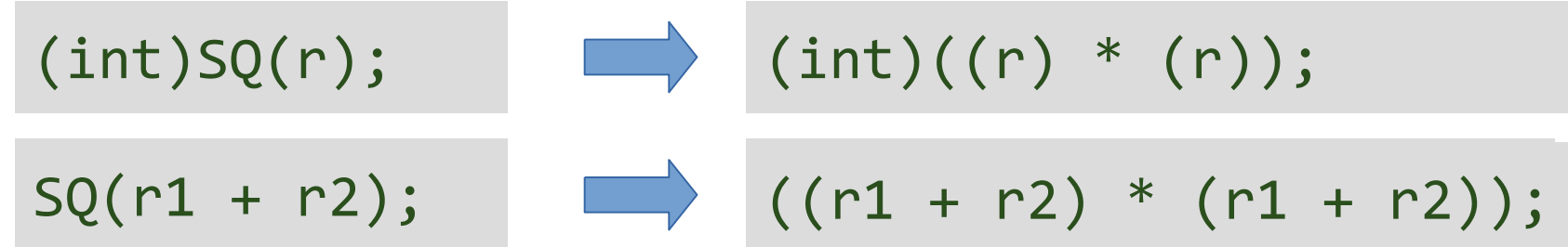

### Problems with Function-like Macros

• Suppose:

#define  $SQ(X)$  ((X)  $*$  (X))

• How about these:

 $SQ(++r)$ ;  $\qquad \qquad$   $((++r) * (++r))$ ;  $SQ(f())$ ;  $\qquad \qquad \qquad (f())$  \*  $(f())$ ; r incremented twice f() invoked twice

Be careful when defining and calling function-like macros!

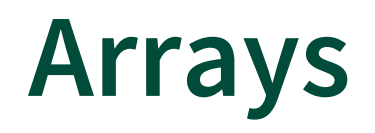

- An array is a collection of data that holds a fixed number of data (values) of the **same type**
- We distinguish between two types of arrays:
	- One-dimensional arrays
	- Multi-dimensional arrays
		- The C language places no limits on the number of dimensions in an array, though specific implementations may

#### One-Dimensional Array Overview (1)

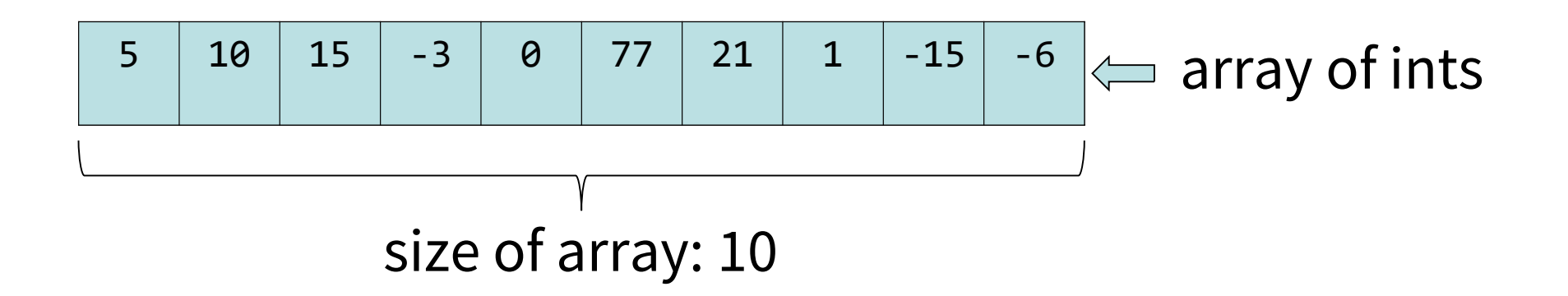

#### One-Dimensional Array Overview (2)

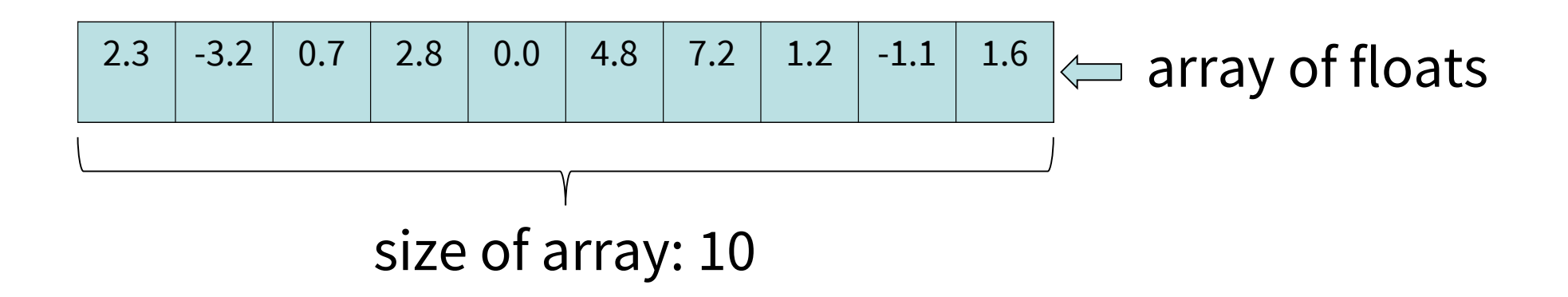

#### One-Dimensional Array Overview (3)

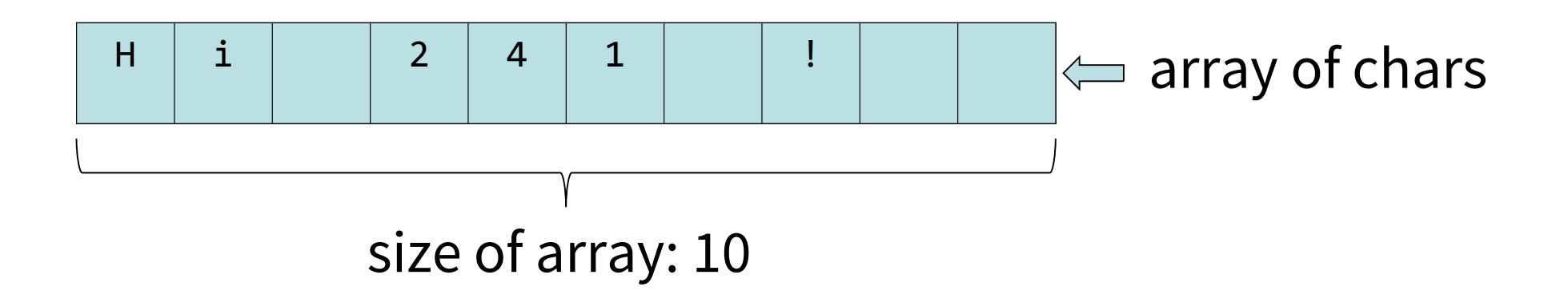

#### One-Dimensional Array Overview (4)

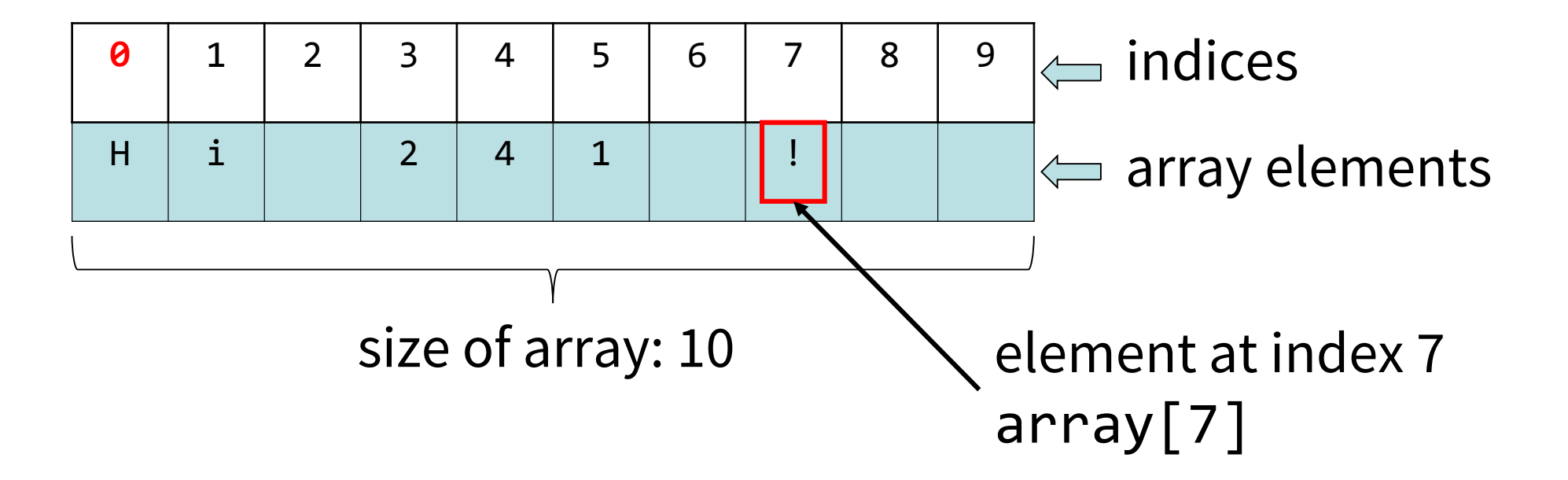

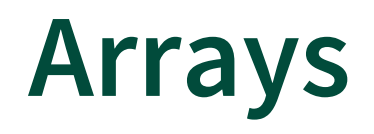

- The simplest interpretation of an array is one-dimensional array, often referred to as a list
- The individual elements of the array can be accessed via **indices**
	- $-$  The first index of an array starts at  $\theta$
	- $-$  If the size of an array is **n**, to access the last element the index **n-1** is used
	- This is because the index in C is actually an *offset* from the beginning of the array
		- The first element is at the beginning of the array, and hence has zero offset

## Declaring Arrays

- Declaring arrays in C differs slightly compared to Java
- Syntax for **declaring** a one-dimensional array:

data\_type array\_name[size];

- Example:
	- We declare an array named **data** of **float** type and size 4 as:

#### float data[4];

- It can hold 4 floating-point values
- The size and type of arrays **cannot** be changed after their declaration!
- Array size is fixed at compile-time, cannot be changed during run-time

# Initializing Arrays (1)

- Arrays can be initialized **one-by-one**
- For example:

```
float data[4];
data[0] = 22.5;data[1] = 23.1;data[2] = 23.7;data[3] = 24.8;
```
• In the case of large arrays this method is inefficient

# Initializing Arrays (2)

• Arrays can be also initialized when they are **declared** (just as any other variables):

```
float data[4] = \{22.5, 23.1, 23.7, 24.8\};
```
• An array may be **partially initialized**, by providing fewer data items than the size of the array

float data $[4] = \{22.5, 23.1\}$ ;

- The remaining array elements will be automatically initialized to zero
- If an array is to be completely initialized, the dimension (size) of the array is not required

float data[] =  $\{22.5, 23.1, 23.7, 24.8\}$ ;

– The compiler will automatically size the array to fit the initialized data

### Arrays and Loops

#### • Arrays are commonly used in conjunction with **loops**

– in order to perform the same calculations on all (or some part) of the data items in the array:

```
int array[10] = \{1, 2\};
```

```
int idx = 0;
while(idx \langle 10) {
       \mathcal{V}^* do something with array[idx] */
       idx++;
}
```

```
for (int idx = 0; idx < 10; idx++){
      /* do something with array[idx] */}
```
## Off-By-One Error

- The most common mistake when working with arrays in C is forgetting that indices start at 0 and stop one less than the array size
	- We often refer to this issue as "off-by-one error"

```
int data[]=\{1,2,3,4,5\}; /* number of elements is 5 */
for (int idx = 0; idx \leq 5; idx++){
       \mathcal{V}^* do something with data[idx] */
}
```
- The compiler does not control the limits of the array!
- This type of error can be detected using static code analysis
	- For example using the **cppcheck** tool

## Determining Size of Array

- The size of an array can be determined using the sizeof () operator
- It will return the *number of bytes the array "occupies" in the memory*
- To determine the number of elements in the array, the **returned** value must be **divided** by the **number of bytes** reserved for the **data type !**

#### Determining Size of Array

```
int data[] = \{1, 2, 3, 4, 5\};
int bytes, len;
/* Print number of bytes used by array */
bytes = sizeof(data);printf("Bytes used: %d\n", bytes);
/* Print number of elements or items in array */
len = sizeof(data)/sizeof(int); 
printf("Number of items: %d\n", len);
\gamma^* To traverse array, use number of elements as limit \gammafor (int idx = \theta; idx < len; idx++) {
      \gamma^* do some stuff on element data[idx] */
}
```
## Passing 1D Arrays to Functions (1)

- Passing a **single array element** to a function
	- can be passed in a similar manner as passing a variable to a function

```
void display(int a) {
   printf("%d", a);
}
int main(void) {
   int age[] = \{ 18, 19, 20 \};
   display(age[2]); /* Passing element age[2] only */ 
   return 0;
}
```
## Passing 1D Arrays to Functions (2)

- Passing an **entire array** to a function
	- When passing an array as an argument to a function, it is passed by its memory address (starting address of the memory area) and not its value!

```
float average(int a[]) {
     int sum = 0;
     for (int i = 0; i < 6; ++i)
           sum += a[i];float avg = ((float)sum / 6);
     return avg;
}<br>}
int main(void) {
     int age[] = \{18, 19, 20, 21, 22, 23\};
     float avg = average(age);
     printf("Average age=%.2f\n", avg);
} 21
```
## Multi-dimensional Arrays

- In C, you can create array of an array known as multidimensional array
- The simplest interpretation of a multi-dimensional array is a table, i.e. a two-dimensional array
	- each row has the same number of columns

#### Two-Dimensional Arrays Overview (1)

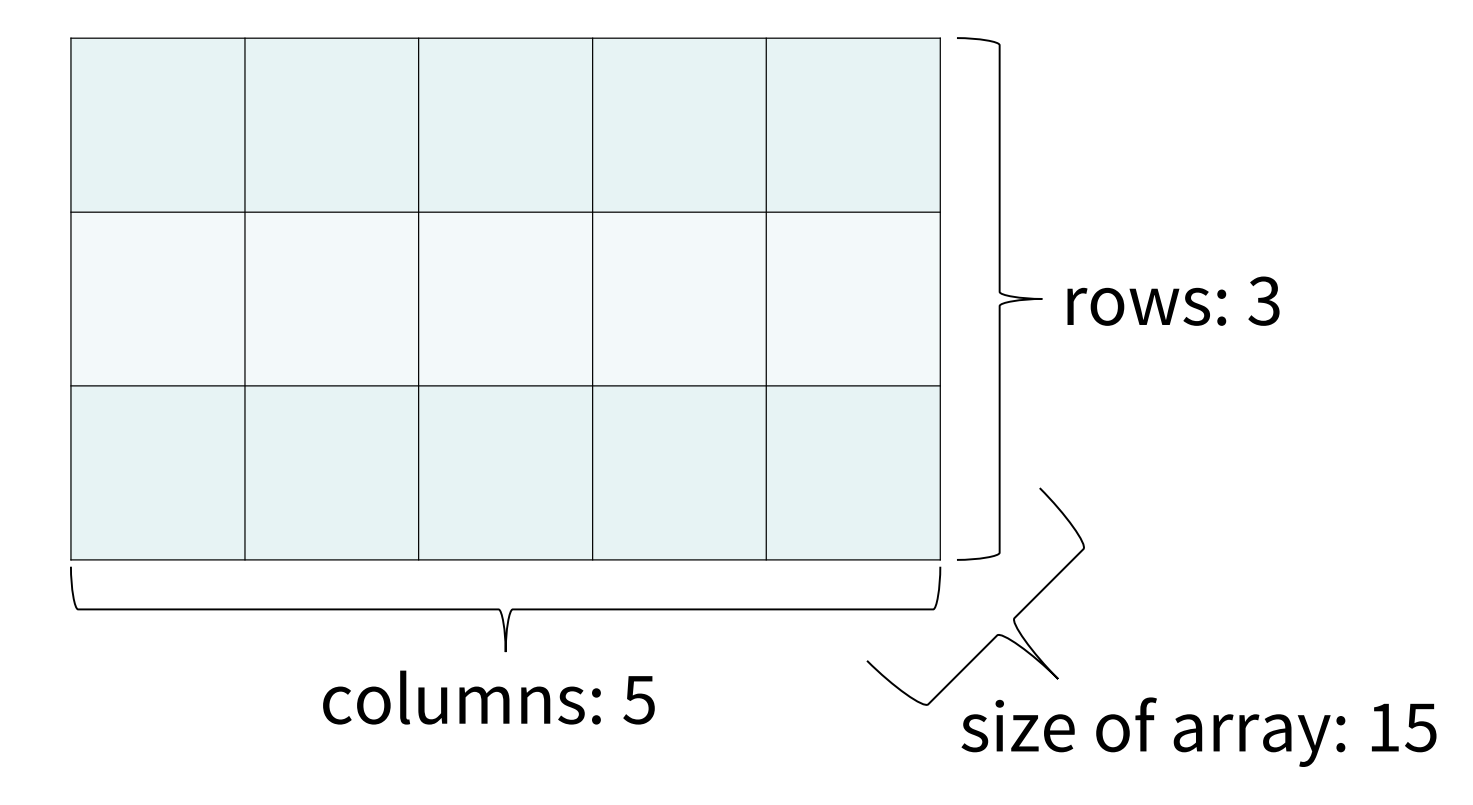

#### Two-Dimensional Arrays Overview (2)

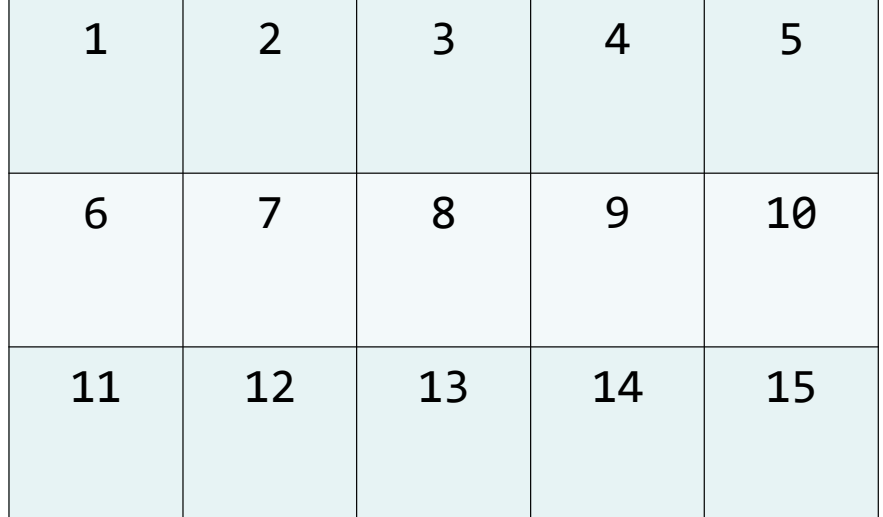

#### $\Leftarrow$  array of ints

#### Two-Dimensional Arrays Overview (3)

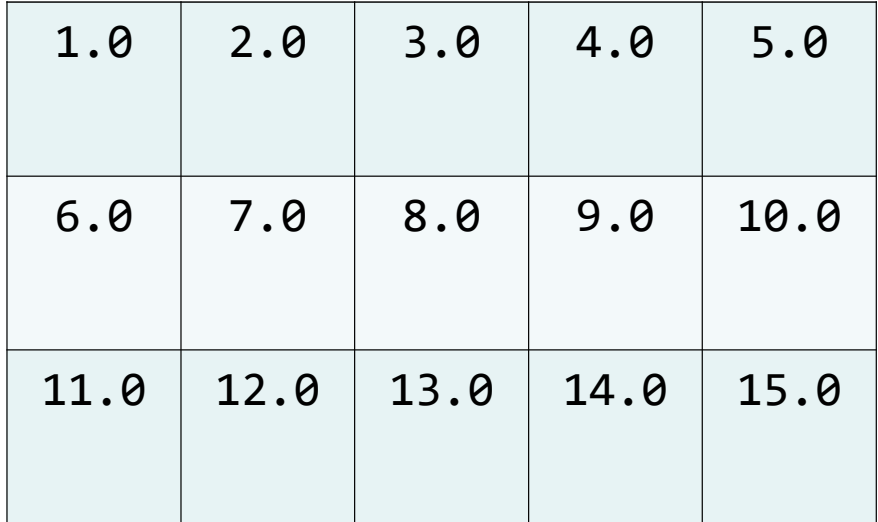

#### $\Leftarrow$  array of floats

#### Two-Dimensional Arrays Overview (4)

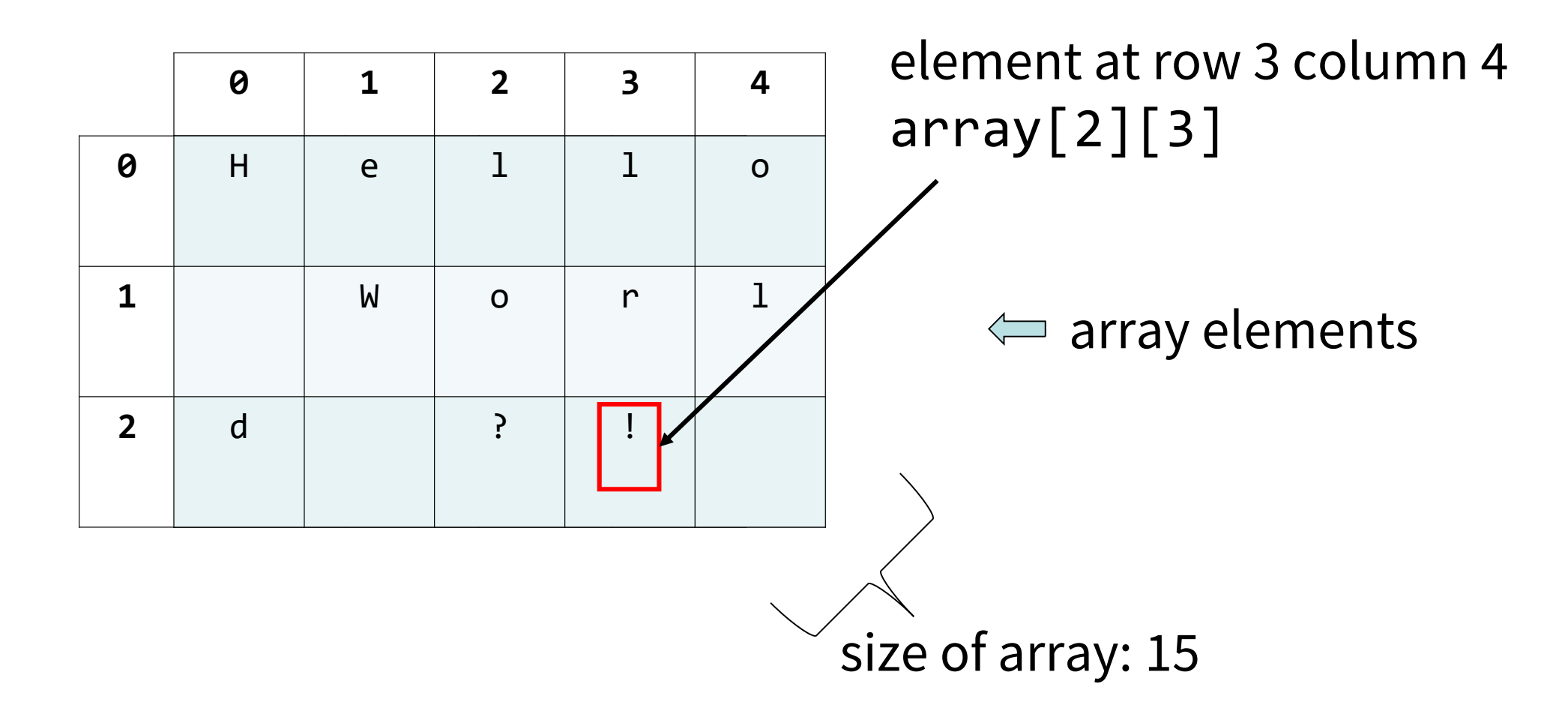

## Two-Dimensional Arrays

- Declaring a char array with 3 rows and 5 columns char two\_d[3][5];
	- The array can hold 15 char elements
- Accessing a value

char ch;  $ch = two_d[2][4];$ 

• Modifying a value

 $two_d[0][0] = 'x';$ 

• The array can be initialized in one of the following ways

```
int two_d[2][3] = \{\{5, 2, 1\}, \{6, 7, 8\}\};int two_d[2][3] = \{5, 2, 1, 6, 7, 8\};
int two_d[][3] = \{\{5, 2, 1\}, \{6, 7, 8\}\};
```
– The number of columns must be explicitly stated. The compiler will find the appropriate amount of rows based on the initializer list

## Passing 2D Arrays to Functions (1)

- Passing a **single array element** to a function
	- can be passed in a similar manner as passing a variable to a function

```
void display(int a) {
   printf("%d", a);
}
int main(void) {
   int age[2][3] = { \{18, 19, 20\}, \{21, 22, 23\} };
   display(age[1][2]); /* Passing element age[1][2] only */ 
   return 0;
}
```
## Passing 2D Arrays to Functions (2)

- Passing an **entire array** to a function
	- When passing an array as an argument to a function, it is passed by its memory address (starting address of the memory area) and not its value!

```
void enterData(int d[][10]) {
      /* Code for reading and saving data into 2D array */
}
int main(void) 
{
      int data[10][10];
      enterData(data); 
}
```
## What is String in C?

- C language **does not support strings** as a basic data type
- A C string is just an array that contains ASCII characters terminated by the **null character '\0'**
- A C string is stored in an array of chars

**<sup>H</sup> <sup>i</sup> <sup>2</sup> <sup>4</sup> <sup>1</sup> ! ! \0 "Hi 241 !!"**

**H i 2 4 1 !**

Not a valid string

# String Length

• Number of bytes/characters **excluding** the null character

Entire string occupies 10 bytes

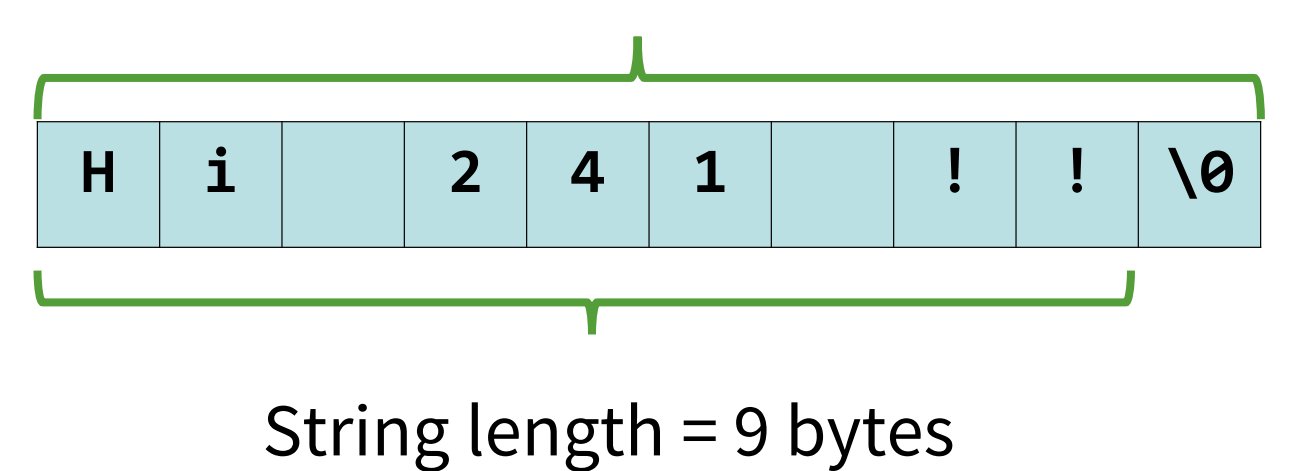

• strlen() function in <string.h> returns the string length

# String Literal vs String Variable

- In C, we distinguish between **string literals** and **string variables**
- A **string literal** refers to the string constant value which is stored in the read-only memory area of the program
- A **string variable** refers to a string that is stored in an array which can be modified

# String Literal (1)

- Enclosed in double quotes (") and can contain character literals (plain and escape characters)
- Can be broken up into multiple lines (each line ends with \) or separated by whitespaces

"Hello, world"

"Hello" ", " "world"

"Hello,  $\setminus$ world"

# String Literal (2)

- String literals may contain as few as **one** or **even zero** characters
- Do not confuse a single-character string literal, e.g. "A" with a character constant, 'A'
	- The former is actually two characters, because of the nullterminator stored at the end
- An empty string, "", consists of <u>only the null-terminator</u>, and is considered to have a string length of zero, because the nullterminator does not count when determining string lengths

# String Literal (3)

• String literals are passed to functions as *pointers* to a stored string. For example, given the statement:

printf("Hello world!\n");

- $-$  The string literal "Hello world!\n" will be stored somewhere in memory, and the address will be passed to  $print(f)$
- $-$  The first argument to **printf()** is actually defined as a char  $*$
- We will revisit this when we talk about pointers

## Operations on String Literals

• String literals may be subscripted

printf("%c\n", "Hello"[2]);  $\qquad$  /\* will print 'l' \*/

• Attempting to modify a string literal results in undefined behaviour, and may cause problems in different ways depending on the compiler, *e.g.*

"Hello"[2] = 'e';

### Symbolic String Constants

• Similar to integer and float symbolic constants, symbolic string constants can be declared using const qualifier or #define preprocessor

```
const char *MSG = "Hello, world";
const char *MSG A = "Hello, \setminusworld";
const char *MSG B = "Hello" ", " "world";
```

```
#define MSG "Hello, world";
#define MSG A "Hello, \
world"
#define MSG_B "Hello" ", " "world"
```
#### Next Lecture

- Strings (cont.)
- Structures